## **Snabbguide för ljudanläggning i Älgen**

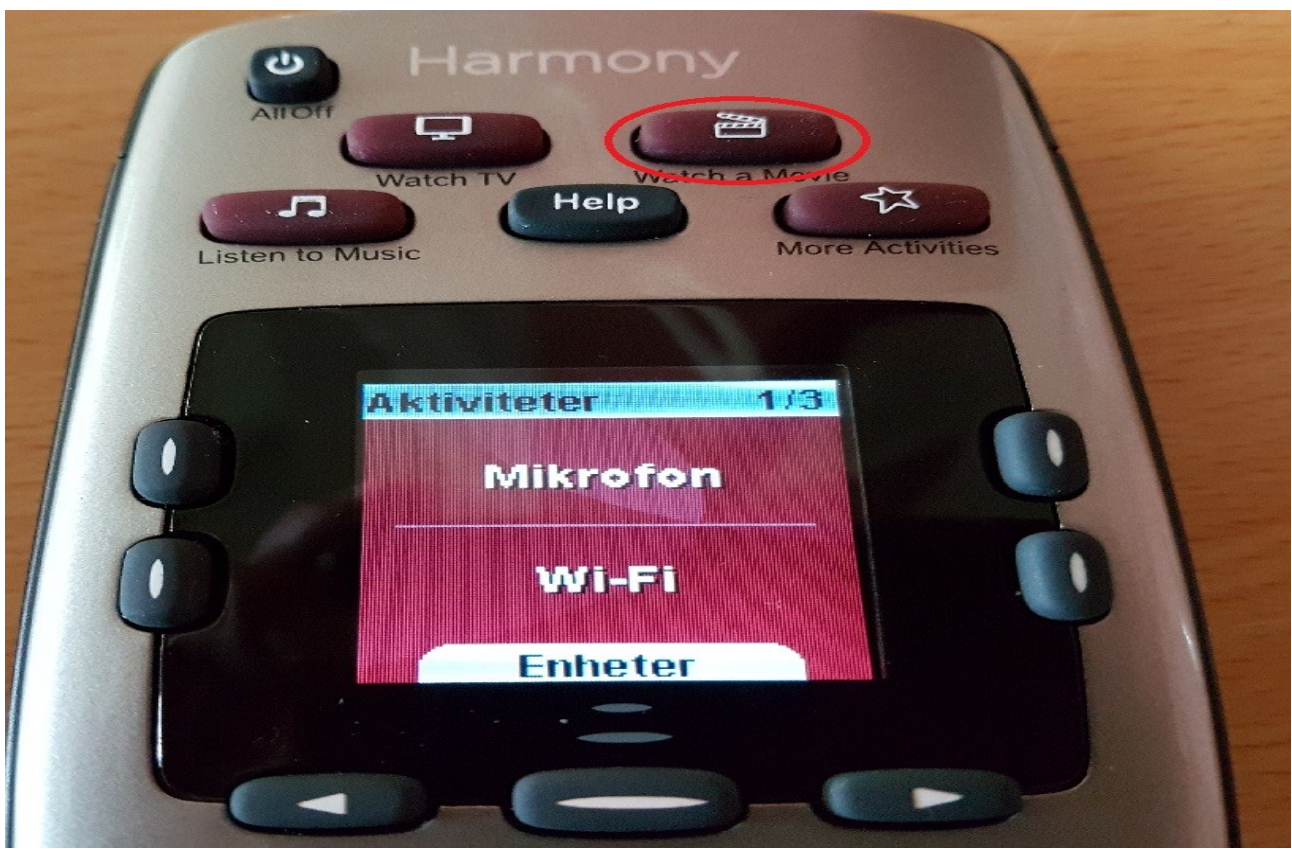

Starta upp förstärkare och projektor genom att trycka på knappen som är markerad med filmklappa.

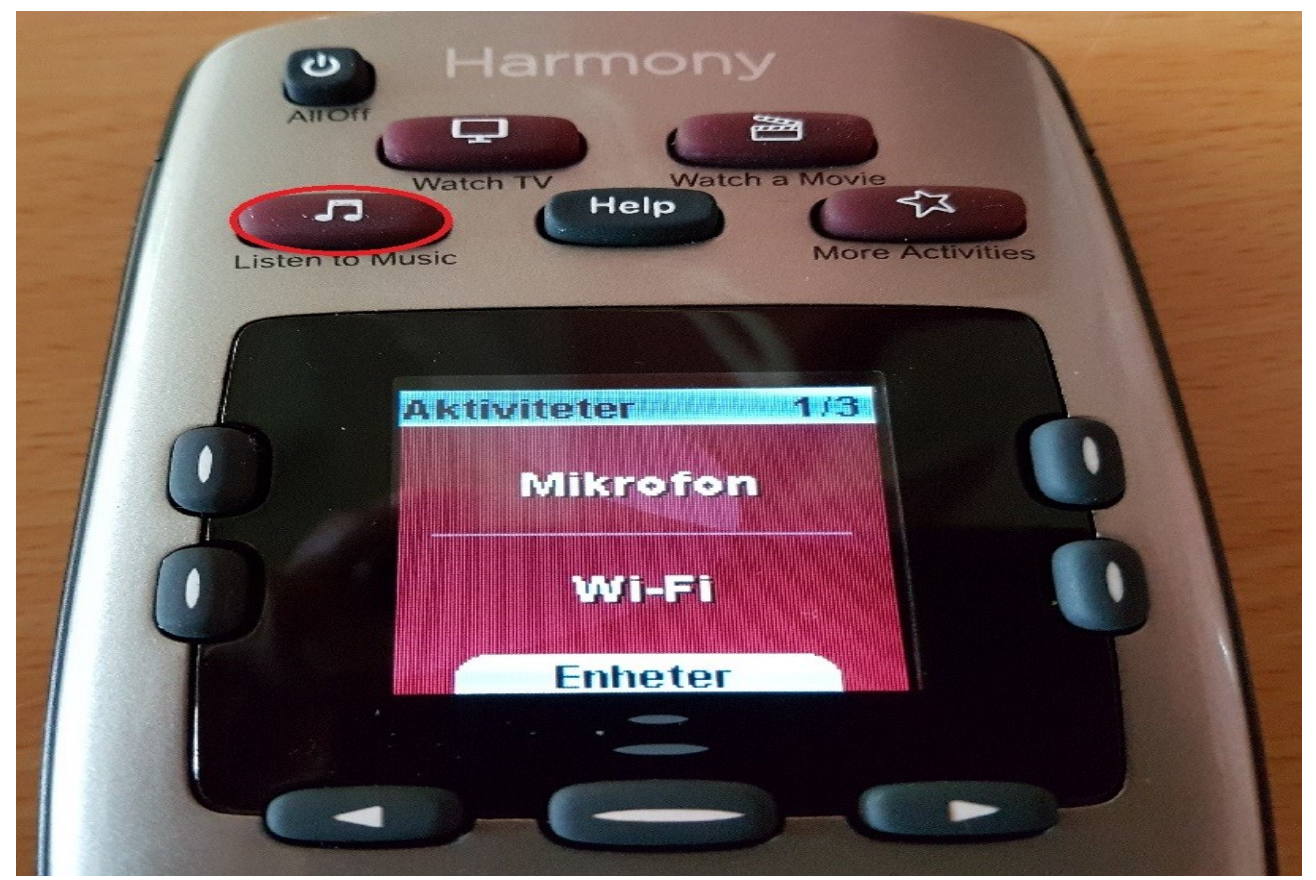

Ifall endast ljudsystem önskas (Ej projektor.), tryck på knappen som är markerad med en not.

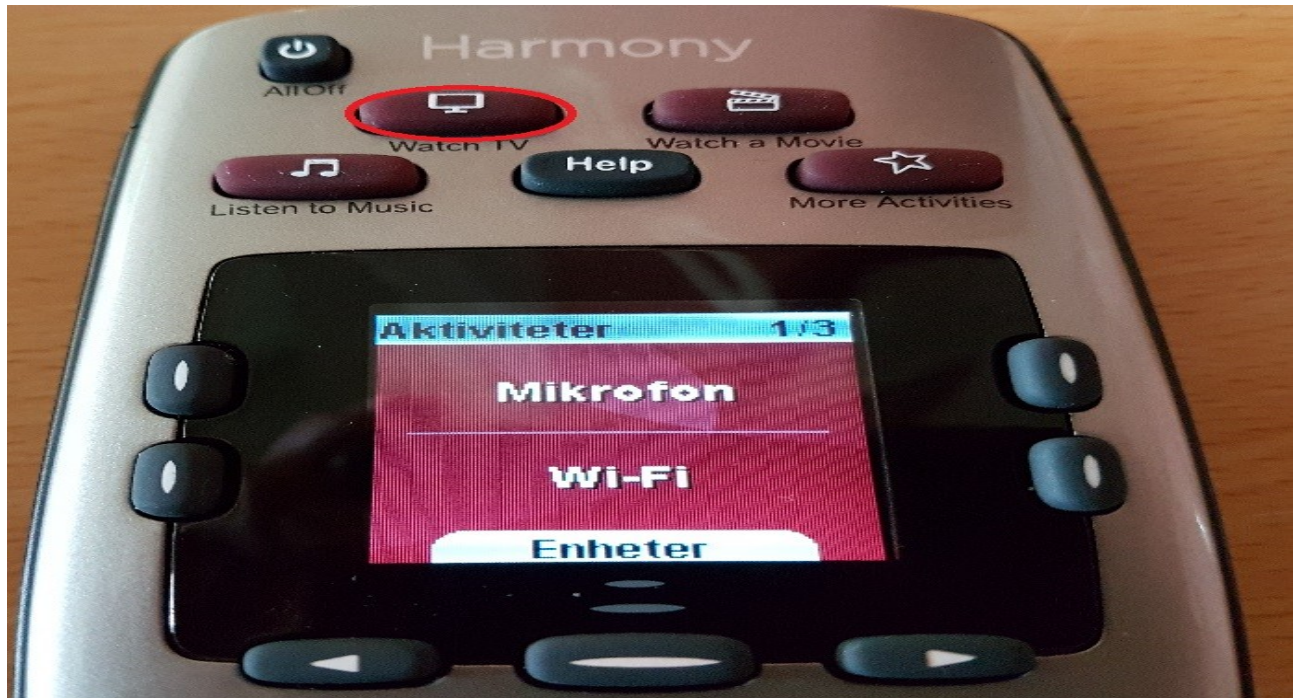

För att starta förstärkare och TV, tryck på knappen markerad med en TV.

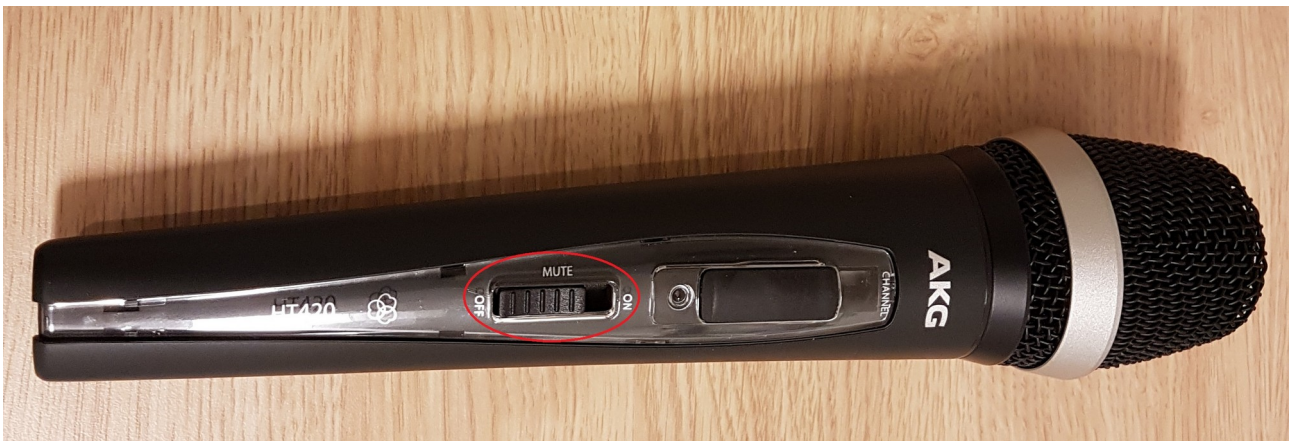

För att starta mikrofon, för knappen till det översta läget. För ficksändare förs knappen i övre vänster hörn till positionen längst till höger.

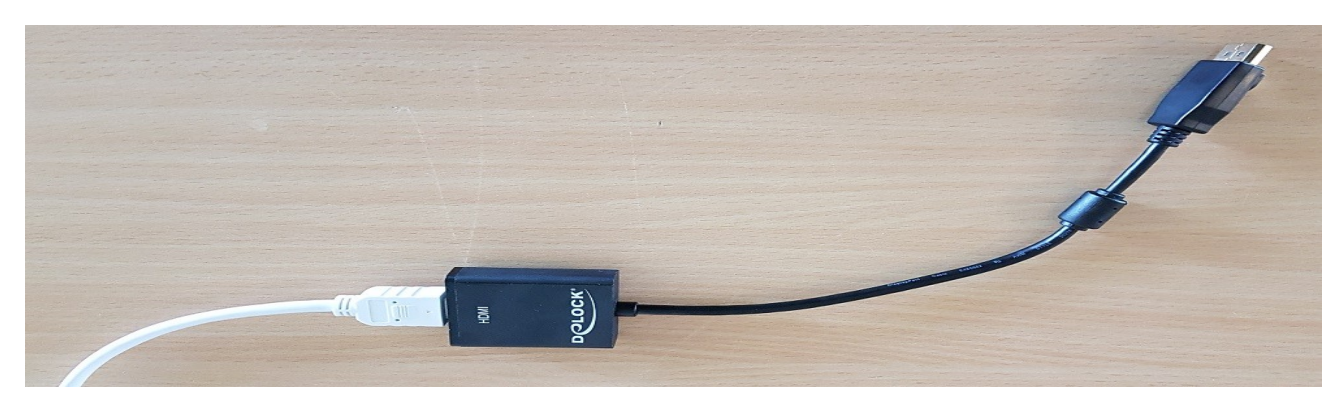

Anslut dator med ansluten adapter om den är utrustad med Displayport (Ser ut som exempel till höger), eller med adapter borttagen från kabeln om datorn har en HDMI-utgång. Ifall du använder vår lånedator loggar du in på användarkontot "**Funktionsrätt**" med lösenordet "**Gäst123**".

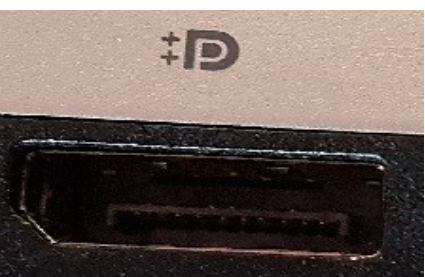

Windows har flera olika bildlägen för att hantera anslutning av mer än en skärm, som man kommer åt genom alternativet "Projicera" i menyn längst ned till höger på aktivitetsraden.

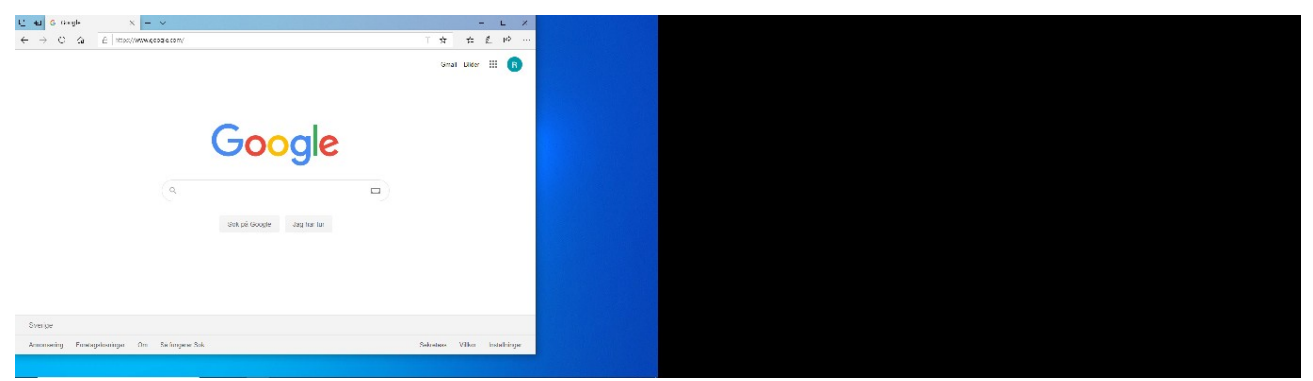

"Endast datorskärm" visar enbart bild på laptopens inbyggda skärm, vilket kan vara bra om man vill ta en paus och slippa visa en statisk bild på en extern skärm, exempelvis en projektor.

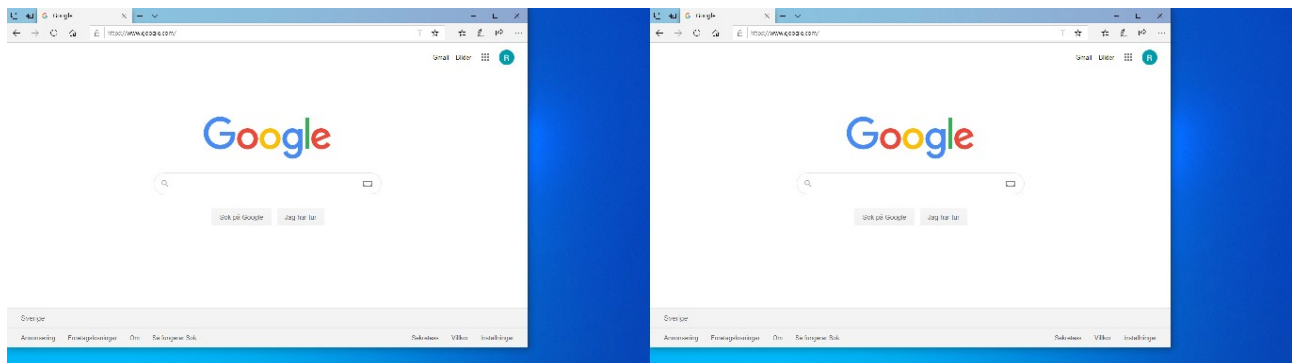

"Duplicera" kopierar allt som visas på laptopskärmen till den externa skärmen.

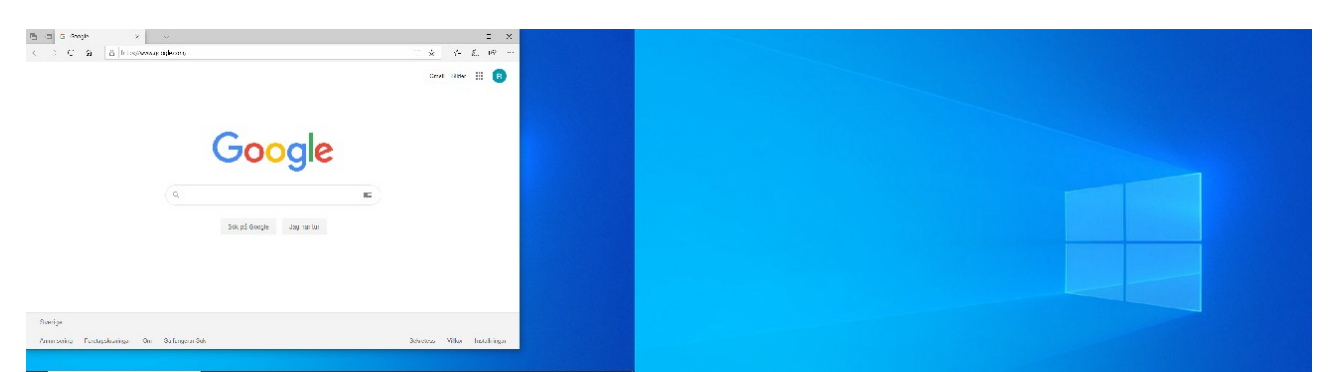

"Utvidga" gör den externa skärmen till en separat skärm som man kan dra över programfönster till för att till exempel visa en film eller Powerpoint-presentation.

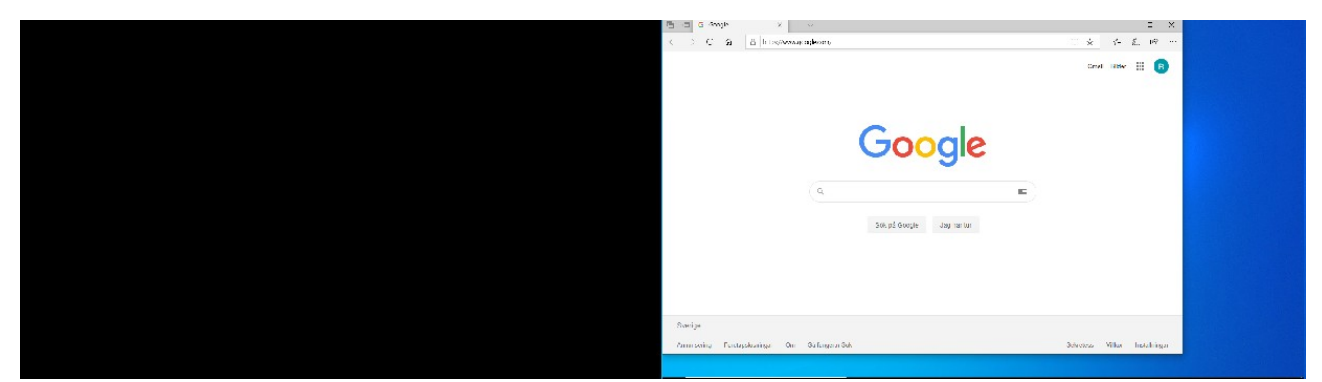

"Endast andra bildskärm" stänger av laptopens inbyggda skärm och visar bara bild på den externa skärmen.

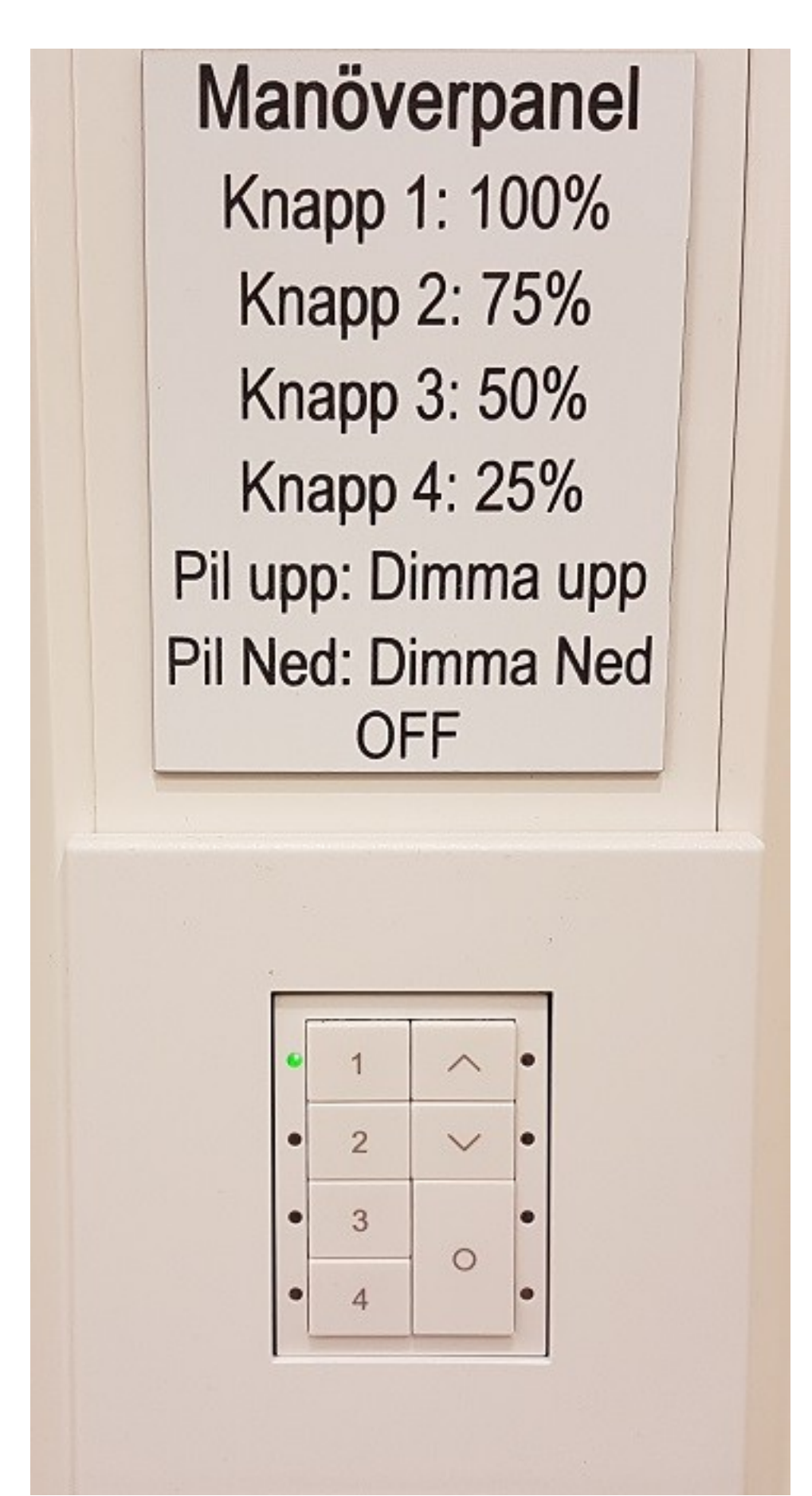

Ljussättningen styrs genom manöverpanelen på väggen vid filmduken. Knapparna till vänster är snabbknappar för att ändra ljusstyrkan med 25% per steg från 100 till 25%, medan knapparna till höger är till för mer exakt kontroll över ljusstyrkan eller om man vill släcka ljuset helt.

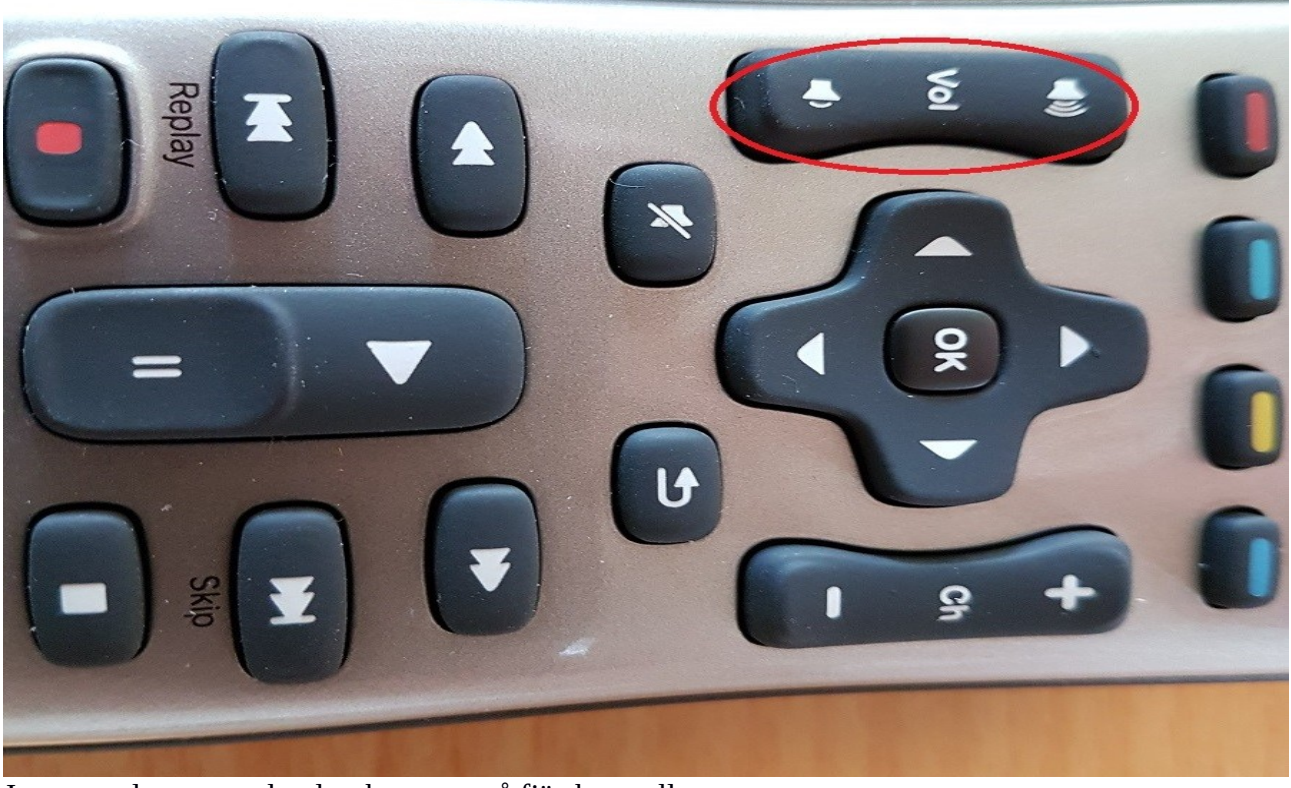

Justera volymen med volymknappen på fjärrkontrollen.

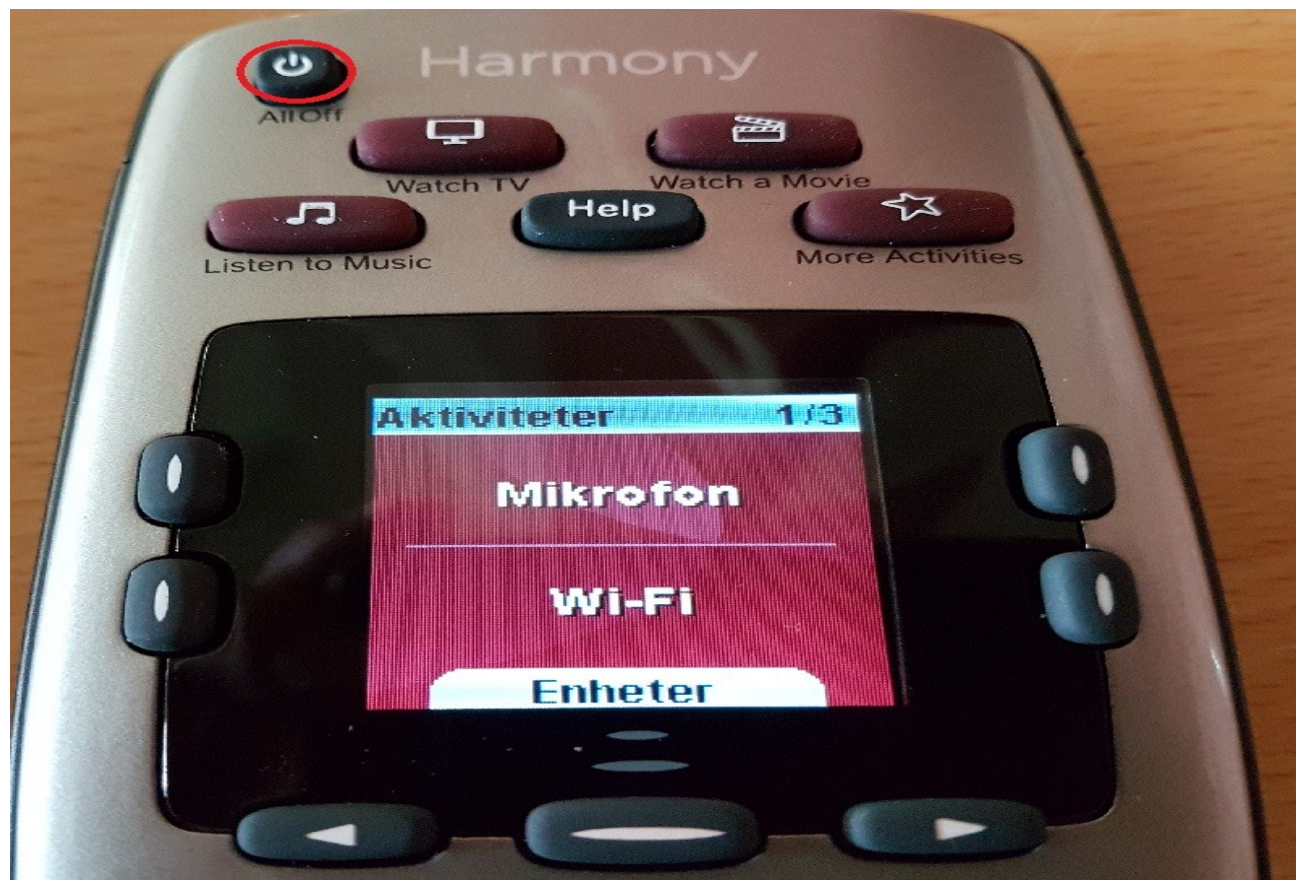

Avsluta genom att stänga av förstärkare och projektor/tv med knappen märkt All Off. Ifall projektorn inte stängs av automatiskt kan man upprepa signalen genom att hålla inne knappen märkt "Help" tills den stängs av. Mikrofoner och ficksändare behöver stängas av manuellt.